## *Programme informatique de la FBM* OSX

## **OSX Produit**

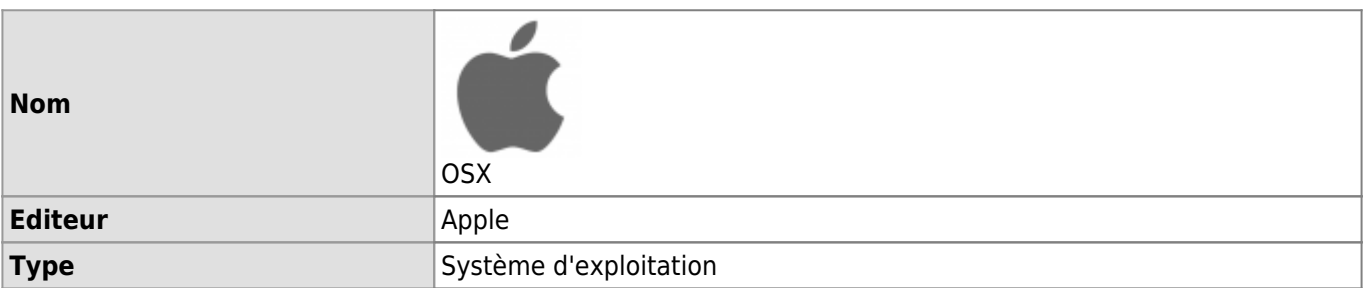

## **Documentation d'utilisation**

[Empêcher son Mac de changer de système d'exploitation automatiquement](https://wwwfbm.unil.ch/wiki/si/fr:technique:knowledge_base:osx:empecher_mise_a_jour_os_automatique_mac)